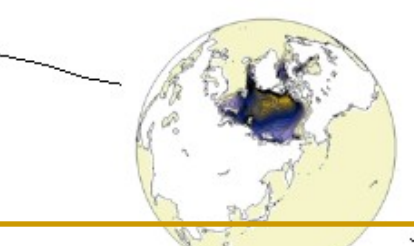

# **Diffusion et accès aux données CMIP5**

#### **Une vingtaine de personnes et al. entre Paris et Toulouse**

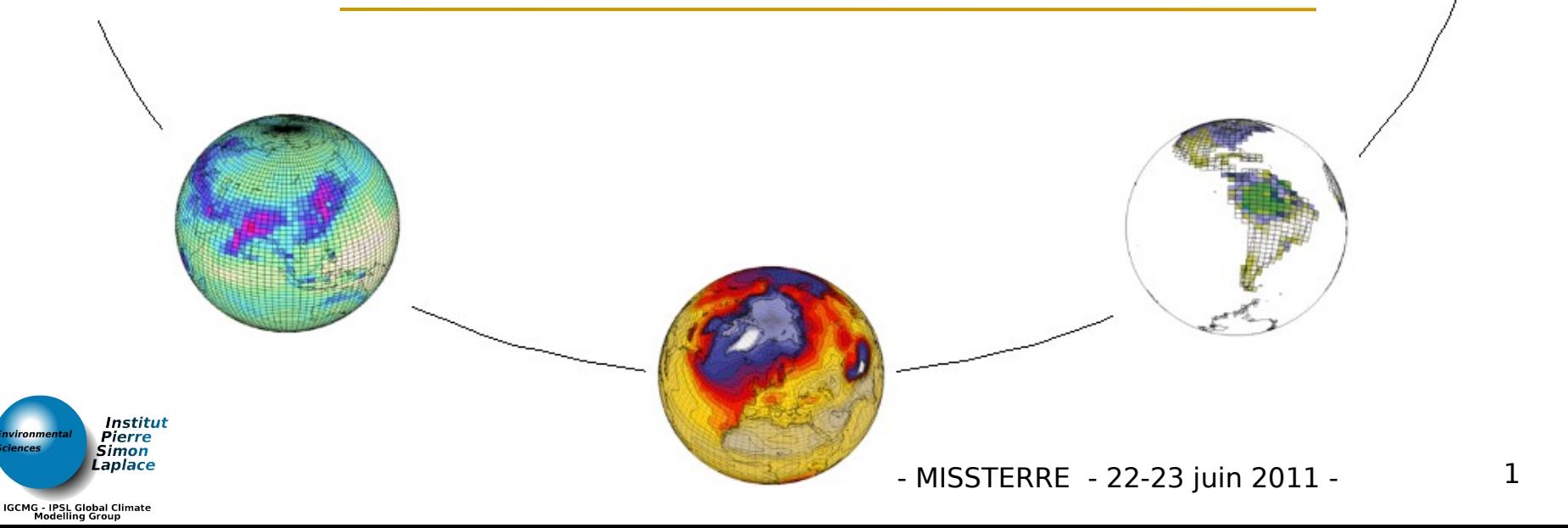

# **Etat des lieux distribution CMIP5 :**  The GOOD **CMOR2**

- Dès octobre 2010 nous avions des fichiers «cmorizés»
- Le recensement des variables CMIP5 s'est bien passé
- Echange IPSL/CNRM/CERFACS sur les codes cmor2
- The BAD
	- Tables figées en février 2010 seulement. Lourd à gérer
	- Quelques changements de table ont impliqués des réécritures

#### The UGLY

Bug cmor $2 \rightarrow$  mauvais vertices dans les fichiers océan Bug fixé dans cmor 2.7.0 hier  $\rightarrow$  réécriture

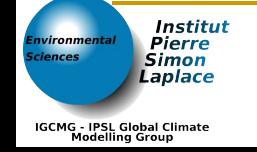

# **Etat des lieux distribution CMIP5 :**  The GOOD **ESG**

- Collaboration pour installation du nœud de données.
	- CNRM/CERFACS et IPSL : parmi les 5 premiers groupes présents sur ESG (mars/avril 2011).

~ 62% des 95To de l'archive CMIP5 viennent de <mark>la</mark> communauté ENES (nous principalement).

- The BAD
	- Procédures de mise à jour des données très lourdes.

#### The UGLY

- Installation et upgrade du data node cauchemardesques.
- **Pas de «release cycle» ni de tests unitaires.**

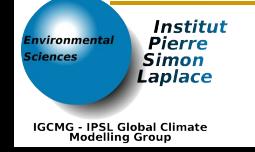

# **Etat des lieux distribution CMIP5 : accès aux données via ESG**

- The GOOD
	- **DOI pour les données**
	- **ESG Ca marche**
- The BAD
	- **Pas très bien d'après moint**
	- Couche sécurité (cf licence) : c'est louuurd
- The UGLY
	- Les portails CMIP5 n'exposent pas les mêmes données
	- **Téléchargement complexe (authentification/autorisation) Incohérence des arborescences des data nodes**

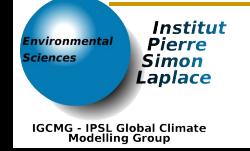

# **Etat des lieux distribution CMIP5 : accès aux données via ciclad/prodiguer**

- Cluster de calcul (20 nœuds dual quad-core AMD)
- « Climate analysis enabled » netcdf, ferret, matlab…
- Prodiguer
	- Sous ensemble CMIP5 (160 To  $\rightarrow$  300 To fin 2011)
	- Un portail «beau et intuitif» pour naviguer dans le sous ensemble CMIP5

 Un data node «maison» (accès opendap sur agrégation) (année  $1\rightarrow 10 + 11 \rightarrow 20 = 1 \rightarrow 20$ )

 Un outil simple de téléchargement CMIP5 (fonctionnalité proche du script type wget CMIP3)

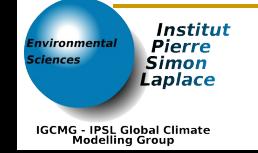

## **Etat des lieux distribution CMIP5 : financement/projet actuel**

- Source européenne: METAFOR/IS-ENES/EGI
- Source internationale : G8 : projet ExArch
- Source nationale : aucune. Future : ANR?
- Labellisation INSU PRODIGUER : **refusé**
	- **Dossiers classés A et considérés comme de bons projets pouvant sans conteste être labellisés, mais qui mériteraient certainement une ouverture nationale plus grande ou dont l'implémentation doit être revue.**
		- **PRODIGUER système de diffusion des données de modélisation, issues des exercices du GIEC, est un projet tout à fait intéressant mais dont le soutien comme SOERE peut faire débat. L'avis du comité est que cette initiative mérite d'être soutenue dans un cadre qu'Allenvi pourrait déterminer.**

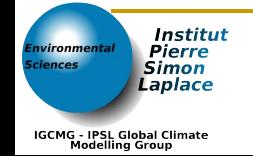

## **https://prodiguer.ipsl.fr/**

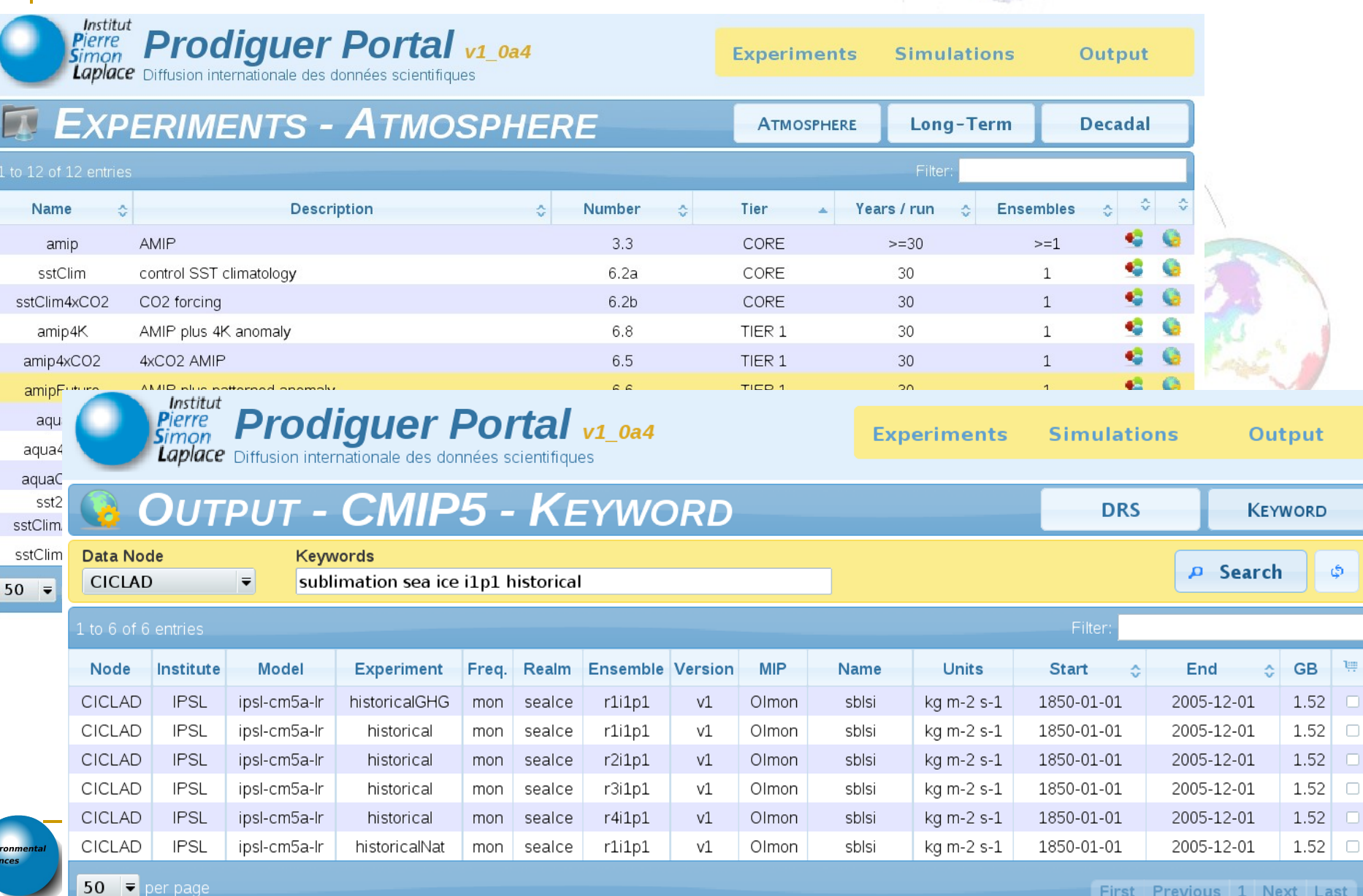

### **MEMO 1)**

1) Mode d'accès CMIP5 officiel:

- Le portail web du pcmdi est le point d'entrée officiel. <http://pcmdi3.llnl.gov/esgcet/home.htm>
- L'ensemble de la base CMIP5 est accessible depuis ce point d'entrée.
- Dans la grande majorité des cas ; les données sont physiquement localisées sur des serveurs hébergées par les groupes de modélisation.

- Nous vous recommandons de vous enregistrer sur ce portail si vous comptez analyser les sorties CMIP5 multi-modèles

[http://cmip-pcmdi.llnl.gov/cmip5/docs/data\\_getting\\_started.pdf](http://cmip-pcmdi.llnl.gov/cmip5/docs/data_getting_started.pdf) ou [http://cmip-pcmdi.llnl.gov/cmip5/data\\_getting\\_started.html](http://cmip-pcmdi.llnl.gov/cmip5/data_getting_started.html)

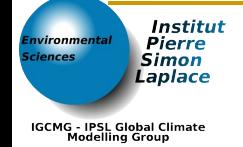

#### **MEMO 2)**

- 2) Étant donné les volumes des résultats il faut éviter les rapatriements dispersés. Voici ce que l'IPSL a fait pour faciliter le travail d'analyse.
- Le cluster ciclad a accès à un espace disque conséquent sur lequel sera rapatrié un sous ensemble de la base CMIP5 (espace de 160 To actuellement, 300 To courant 2011)
- Le portail prodiguer permet d'effectuer des recherches sur ce qui est disponible dans cet espace commun. Les fonctionnalités de prodiguer évolueront régulièrement. Tout retour d'expérience est le bienvenu:

[https://prodiguer.ipsl.fr](https://prodiguer.ipsl.fr/) (onglet simulation "protégé". login unix IPSL).

- La réplication partielle des données CMIP5 des autres modèles a démarré (CNRM-CERFACS, CCCma, MOHC).
- En attendant d'avoir figé la procédure de réplication de la base cmip5 et d'ingestion dans prodiguer elles sont temporairement stockées ici:

#### /data/jripsl/data/cmip5

**Institut** Pierre Simon laplace

### **MEMO 3)**

3) Nous vous invitons à demander dés maintenant un compte sur le cluster CICLAD en suivant les indications du site

<http://ciclad-web.ipsl.jussieu.fr/sections/informations/par-commencer>

Trois documents incontournables pour pouvoir appréhender cette base de données.

1) Le protocole expérimental CMIP5:

[http://cmip-pcmdi.llnl.gov/cmip5/docs/Taylor\\_CMIP5\\_design.pdf](http://cmip-pcmdi.llnl.gov/cmip5/docs/Taylor_CMIP5_design.pdf)

2) L'arborescence utilisée pour stocker les résultats: http://cmip-pemdi.llnl.gov/cmip5/docs/cmip5\_data\_reference\_syntax.pdf

3) La liste des variables demandées pour cmip5: [http://cmip-pcmdi.llnl.gov/cmip5/docs/standard\\_output.pdf](http://cmip-pcmdi.llnl.gov/cmip5/docs/standard_output.pdf)

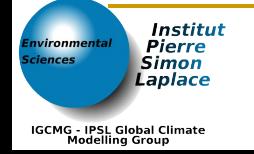